## **FIO\_Delete**

## %FIO\_Delete function

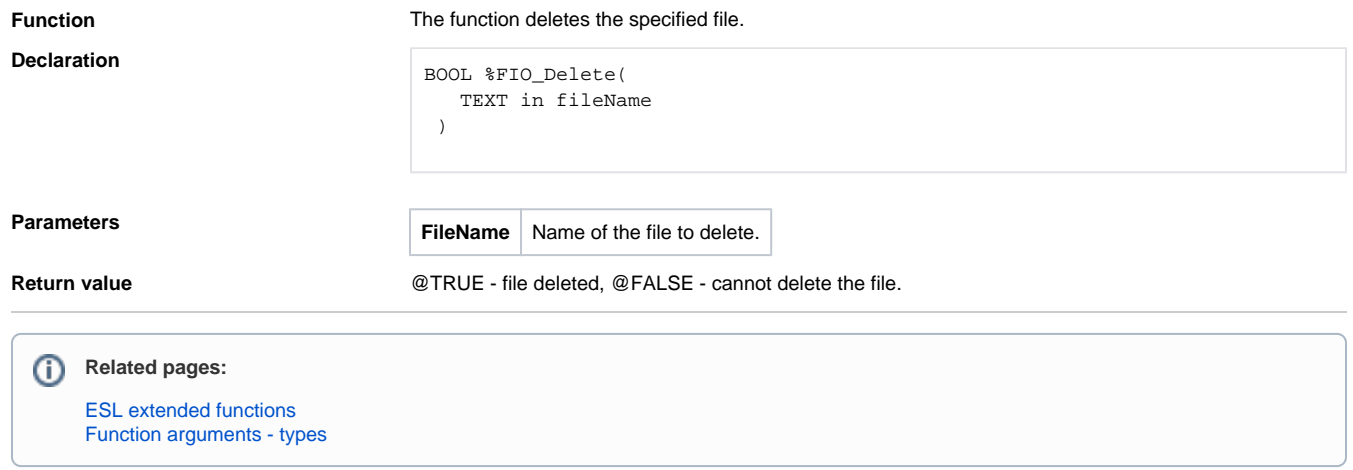